# Psalter Gloss Assignment

#### **Main Assignment**

Create a critical edition of an Old English psalter gloss for a single psalm of your choosing, approx. one manuscript page in length, with a critical apparatus for two variants that are sufficiently different from the base text and ideally from each other to warrant their separate inclusion in the apparatus. You will not have to register minor orthographical variation; instead focus on differences in diction as well as grammatical inflection. Take notes on any difficulties you encounter.

# **Getting Started**

Identify a psalm of acceptable length at [https://www.bibelwissenschaft.de/online](https://www.bibelwissenschaft.de/online-bibeln/biblia-sacra-vulgata)[bibeln/biblia-sacra-vulgata](https://www.bibelwissenschaft.de/online-bibeln/biblia-sacra-vulgata), then locate fully glossed copies of it in the facsimiles listed below by way of the Latin text. You will not have to transcribe the Latin text (it will have no meaningful variation), but you will need it to find the matching psalm in the various manuscripts, and you will have to use the verse numbering from the online edition of the Vulgate for your edition. Should you use a [modern Bible translation](https://www.biblegateway.com/) to keep track of what you are reading, keep in mind that the numbering differs as follows:

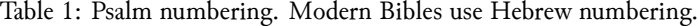

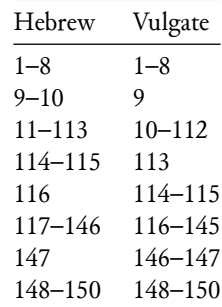

### **Glossed Psalter Manuscripts With Online Facsimiles**

Online facsimiles exist of the following glossed psalters. Pick any one for your base text, then identify two variants that have glosses for the same psalm and that are sufficiently different from the base text and ideally from each other to warrant their separate inclusion in the apparatus. Please note that the psalms are not numbered in the manuscripts; you will have to rely on Latin incipits (i.e. the first words of each psalm, usually starting with a large and/or coloured initial) to locate your text.

| Siglum | Name            | Psalms      | Legibility                | Starting fol. |
|--------|-----------------|-------------|---------------------------|---------------|
| A      | Vespasian       | $2 - 150$   | Latin clear, OE not great | 12r           |
| B      | Junius          | $2 - 144$   | Latin decent, OE unclear  | 3r            |
| C      | Royal           | fragmentary | Latin clear, OE clear     | 8r            |
| E      | Eadwine         | $1 - 150$   | Latin clear, OE clear     | 9r            |
| F      | <b>Stowe</b>    | $1 - 150$   | Latin clear, OE clear     | 1r            |
| H      | Tiberius        | $1 - 113$   | Latin clear, OE clear     | 31r           |
|        | Arundel         | $1 - 150$   | Latin clear, OE clear     | 13r           |
|        | <b>Bosworth</b> | selective   | Latin clear, OE fair      | 32r           |

Table 2: Old English glosses in online psalters

#### **XML Standard**

Your edition should be in TEI-compliant XML based on our template for critical editions, with a critical apparatus environment using parallel segmentation wherever variation occurs. Enclose the transcription in an <1g> environment, and wrap each verse in a numbered <1>. Give the full manuscript call numbers and the folio ranges of the psalm of your choosing for all witnesses in the TEI header, and indicate the number of the psalm (e.g. "Psalm 111") in the document title. Upload the XML source to Stud.IP's homework folder, along with a PDF compiled using the transformation tool at [https://langeslag.uni](https://langeslag.uni-goettingen.de/editing)[goettingen.de/editing.](https://langeslag.uni-goettingen.de/editing) (Use psaltergloss\_yourfirstname.xml and .pdf as the filenames.) If transformation fails upload the XML only, but include a comment element containing your analysis of the problem.

# **Additional Task**

#### **Script Identification**

In the [TEI Guidelines,](https://tei-c.org/guidelines/p5/) find the instructions for identifying and describing scribal hands in the TEI header. Then create entries for the Latin and Old English hands of your base manuscript, describing and dating the hands to the best of your ability with the help of Michelle Brown's guide to Insular scripts and the [instructional video on palaeography.](https://langeslag.uni-goettingen.de/editing/slides/Palaeography.mp4)